## **Conjunto de instruções de linguagem de montagem**

Ex: *Programa em C:*  while  $(A[i] != k)$  $i=i+j;$ 

*Programa em linguagem de montagem:* Supondo i alocada no registrador 1, j em 2, k em 3 e endereço inicial de A em 4:

Loop: add \$4 \$1 \$5 guarda em 5 a soma do endereço inicial de A (4) com o descolamento i (1) lw \$5 \$5 0 guarda em 5 o valor do que está na posição inicial, (com descolamento 0), do vetor em 5 beq \$5 \$3 EXIT compara o que está em 5 com o que está em 3, se for igual sai add \$1 \$2 \$1 adiciona o que está em 1 com o que está em 2 e coloca em 1 beq \$1 \$1 Loop compara o que está em 1 com o que está em 1. Como é sempre verdadeiro, serve para voltar ao Loop

EXIT:

## Formato de outras instruções:

addi regA regB imediato (adiciona a constante em imediado ao regA e guarda em regB)  $reqB = reqA + imediato$  31 30 29 28 27 26 25 24 23 22 21 20 19 18 17 16 15 14 13 12 11 10 9 8 7 6 5 4 3 2 1 0 ------------------------------------------------------------------------------------------------ | | | | | | | | | | | | | | | | | | | | | | | | | | | | | | | | | ------------------------------------------------------------------------------------------------  $31 - 25 = 0$ 24-22=código de operação=001  $21-19=$ regA 18-16=regB 15-0=valor imediato expresso em C2 (16 bits: -32768 a +32767) addi \$5 \$6 5  $31-25 = 0$ 24-22=código de operação=001 21-19=5=101 18-16=6=110 15-0=5=00000000000000101 31 30 29 28 27 26 25 24 23 22 21 20 19 18 17 16 15 14 13 12 11 10 9 8 7 6 5 4 3 2 1 0 ------------------------------------------------------------------------------------------------ | 0| 0| 0| 0| 0| 0| 0| 0| 0| 1| 1| 1| 0| 1| 0| 1| 0| 0| 0| 0| 0| 0| 0| 0| 0| 0| 0| 0| 0| 1| 0| 1| ------------------------------------------------------------------------------------------------

halt (incrementa o PC e trava a máquina) 31 30 29 28 27 26 25 24 23 22 21 20 19 18 17 16 15 14 13 12 11 10 9 8 7 6 5 4 3 2 1 0 ------------------------------------------------------------------------------------------------ | | | | | | | | | | | | | | | | | | | | | | | | | | | | | | | | |

------------------------------------------------------------------------------------------------

 $31-25 = 0$ 

24-22=código de operação=110

21-0=0 (não precisa de nenhum campo)

```
noop (no operation) normalmente utilizado para propósitos de tempo 
(alinhamento de memória por exemplo) 
 31 30 29 28 27 26 25 24 23 22 21 20 19 18 17 16 15 14 13 12 11 10 9 8 7 6 5 4 3 2 1 0 
------------------------------------------------------------------------------------------------ 
| | | | | | | | | | | | | | | | | | | | | | | | | | | | | | | | | 
------------------------------------------------------------------------------------------------ 
31 - 25 = 024-22=código de operação=111 
21-0=0 (não precisa de nenhum campo) 
Exemplo:
```
*Programa em C:*  for  $(i=0; i<9; i++)$  $A[i] = A[i+1];$ A[9]=0;

## *Tradução para linguagem de montagem:*

Supondo i alocada no registrador 1 e endereço inicial de A no registrador 2, teremos o seguinte código:

```
(como vamos colocar o valor 0 no registrador em i? )
```
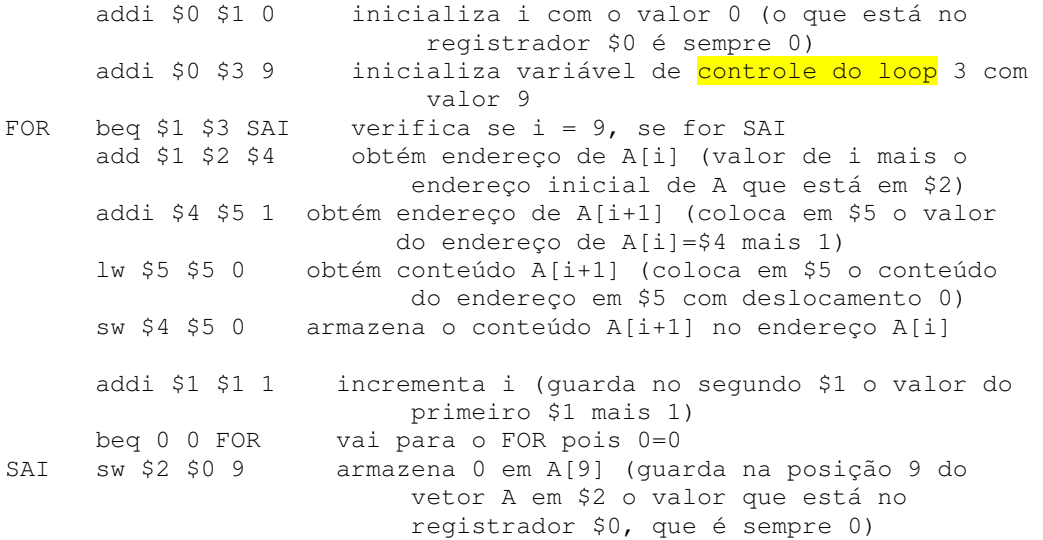

## **Modos de endereçamento**

Os operandos das instruções da linguagem de montagem utilizada podem ser acessados através dos seguintes modos:

- 1. Endereçamento por registrador: O identificador do registrador indica onde o operando se encontra. Ex: add  $$1$   $$2$   $$3$
- 2. Endereçamento por base ou deslocamento: O operando se encontra em um endereço de memória formado pela soma do **conteúdo de um registrador** e uma constante que são indicados na instrução. Ex:  $lw$  \$1 \$2  $100$
- 3. Imediato ou Constante: O operando é uma constante indicada na própria instrução. Ex: addi \$1 \$2 200

4. Endereçamento relativo ao PC: O operando é um endereço formado pela soma do valor atual do PC e um valor constante especificado na instrução. Ex: beq 1 1 5 ( A próxima instrução a ser executada está no endereço PC+1+5)